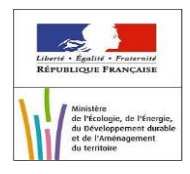

# **Gestion des commissions du Droit Au Logement Opposable**

## **Spécifications de la version 8.6**

Confidentiel

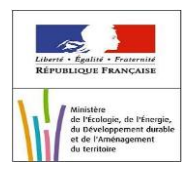

#### 1- Contexte :

Les évolutions de la version 8.6 permettent de :

- Récupérer le statut de la DLS. Si celui-ci est « Radié », nous récupérons le motif et la date lié à la radiation. Ces données sont stockées dans la table dalo\_dossier.
- Récupérer les localisations souhaitées. Ces données sont stockées dans la table dalo localisationsouhaitee.
- Récupérer l'adresse mail et le numéro de téléphone de l'assistant démarche, le nombre d'handicap et le nombre d'annexe handicap. Ces données sont affichées dans l'écran d'édition d'un recours mais ne sont pas sauvegardées en base de données.

#### 2- Création d'un recours

a. Maquettes

#### Arrivée sur l'écran de création :

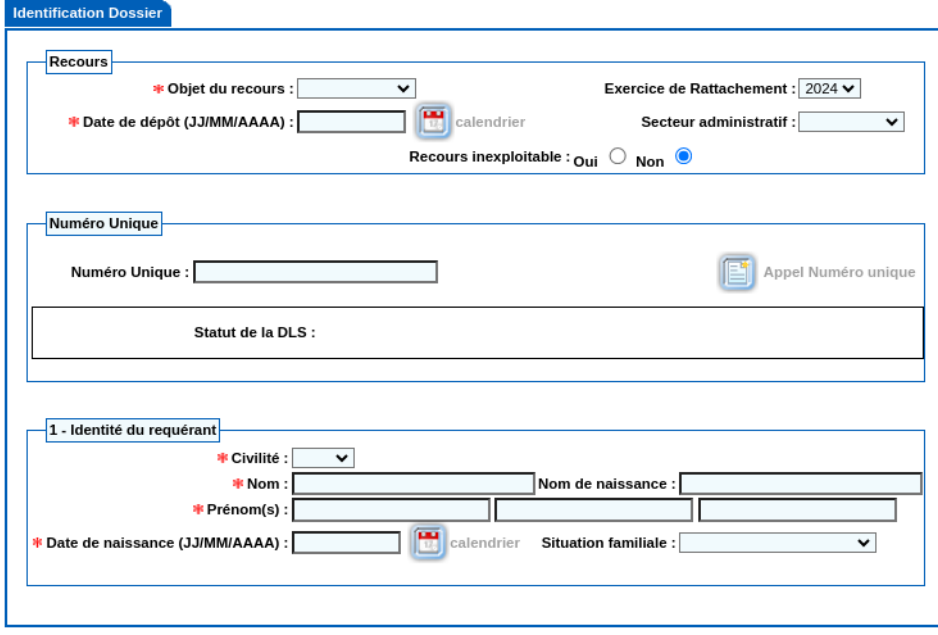

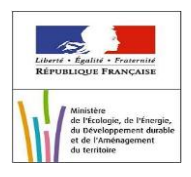

Après l'appel au SNE avec un statut DLS « Active » :

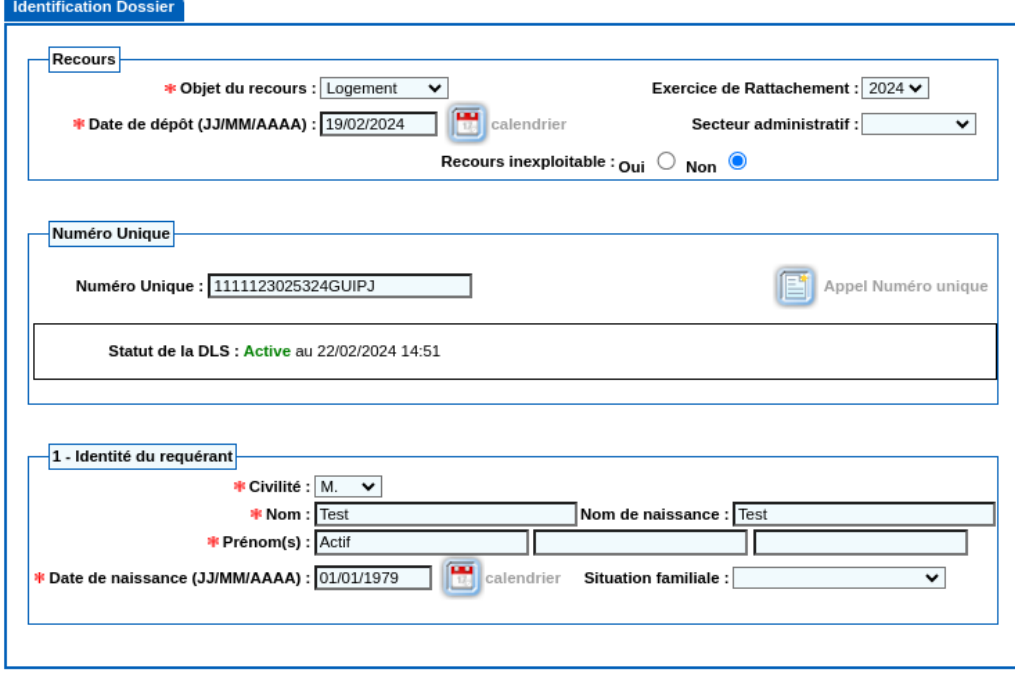

Après l'appel au SNE avec un statut DLS « Radiée » :

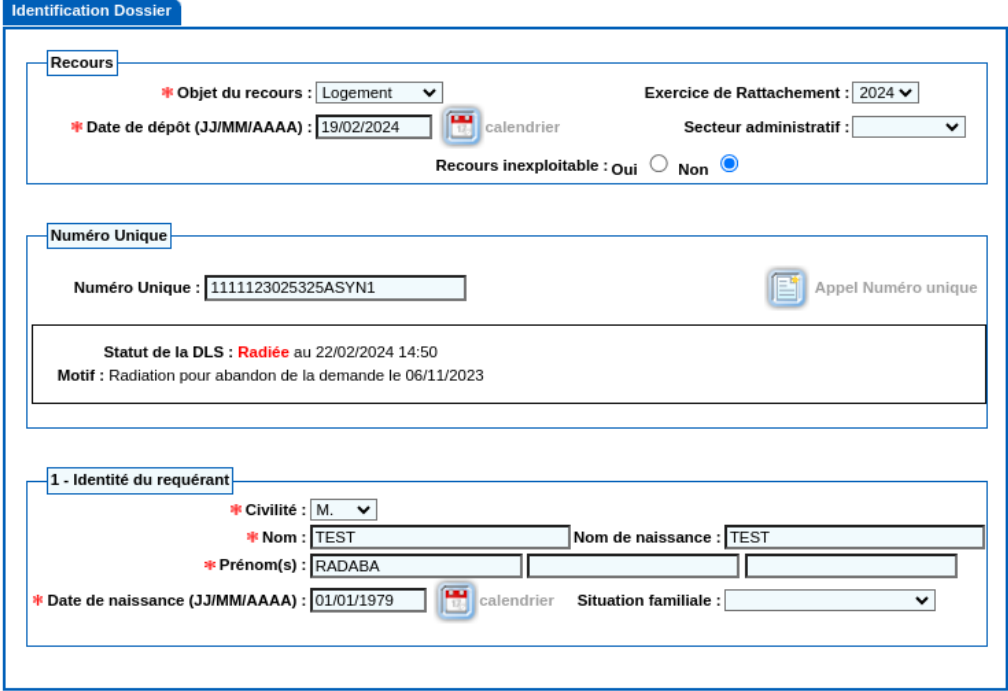

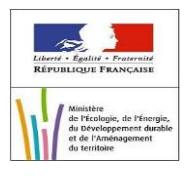

#### b. Règles de gestion

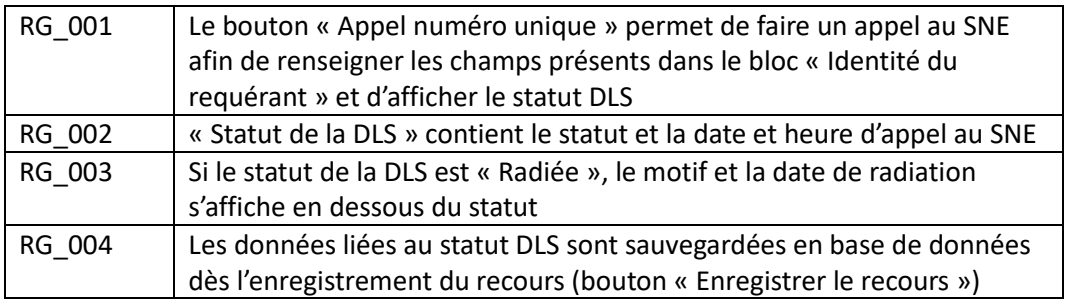

### 3- Modification d'un recours

#### a. Maquettes

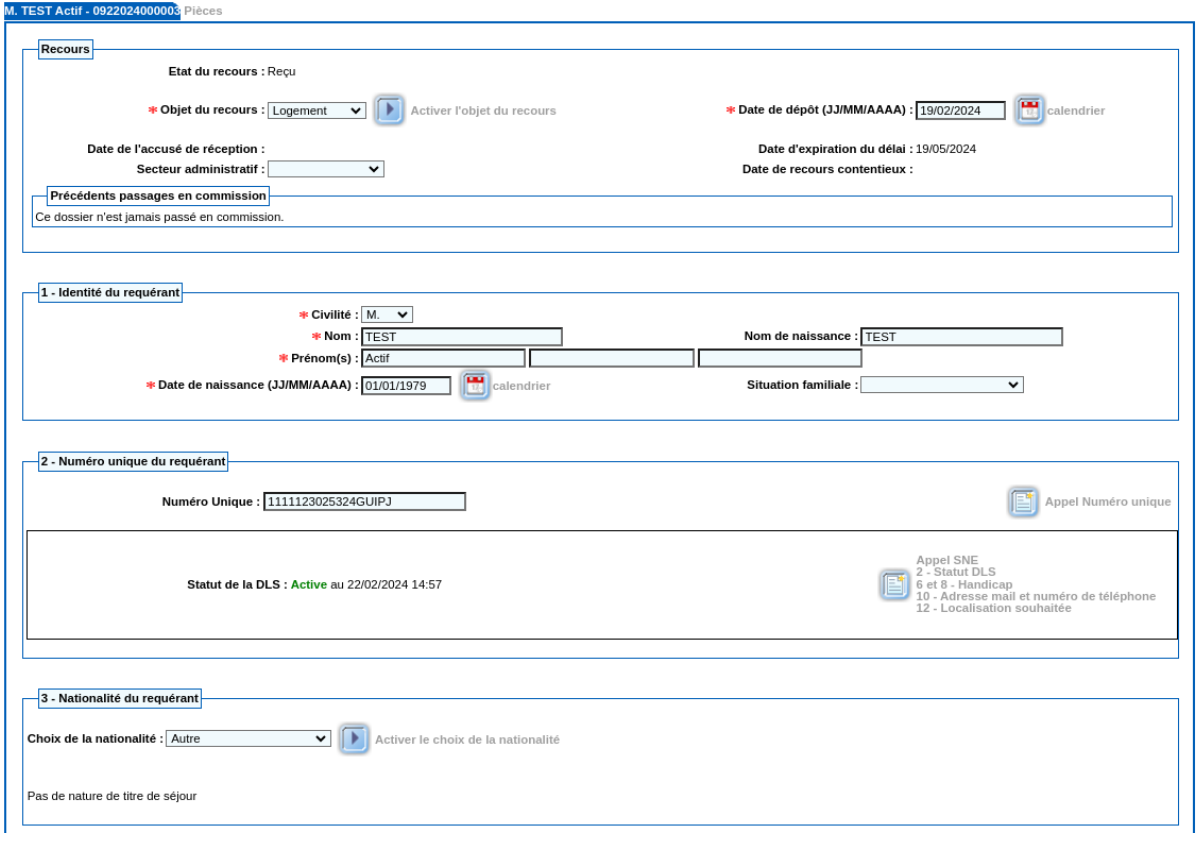

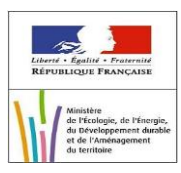

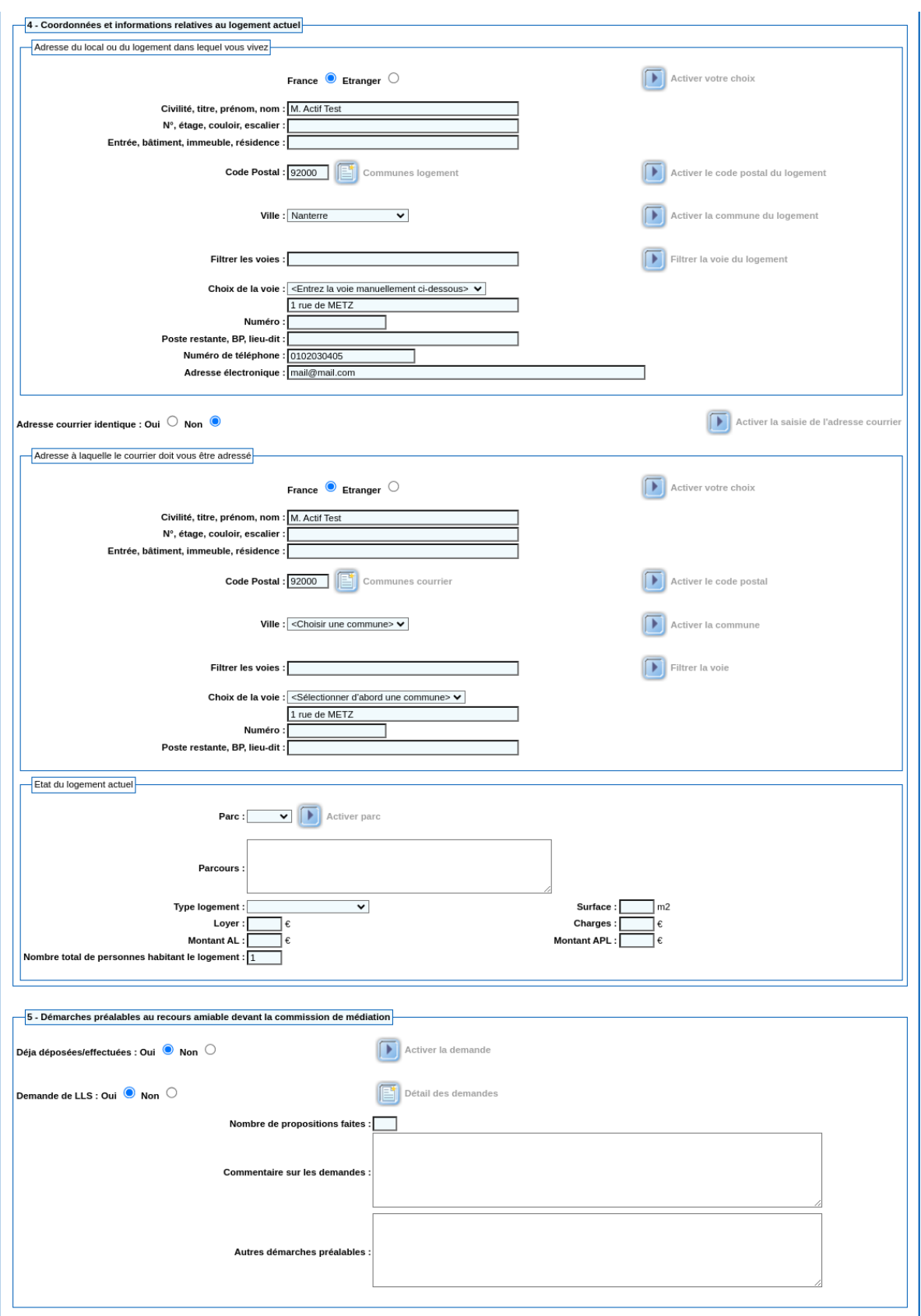

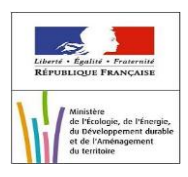

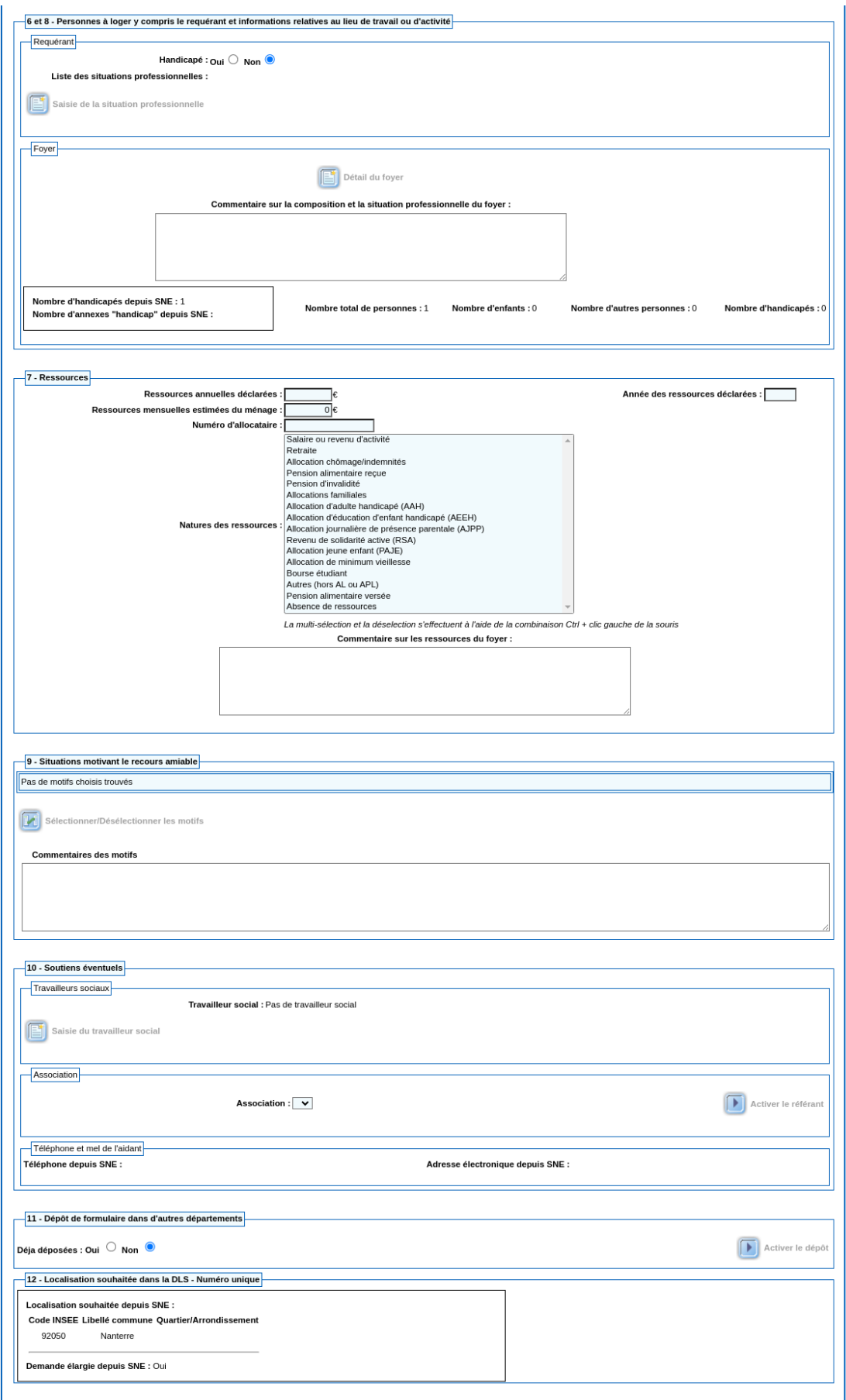

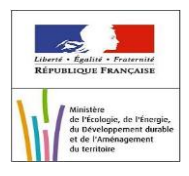

#### b. Règles de gestion

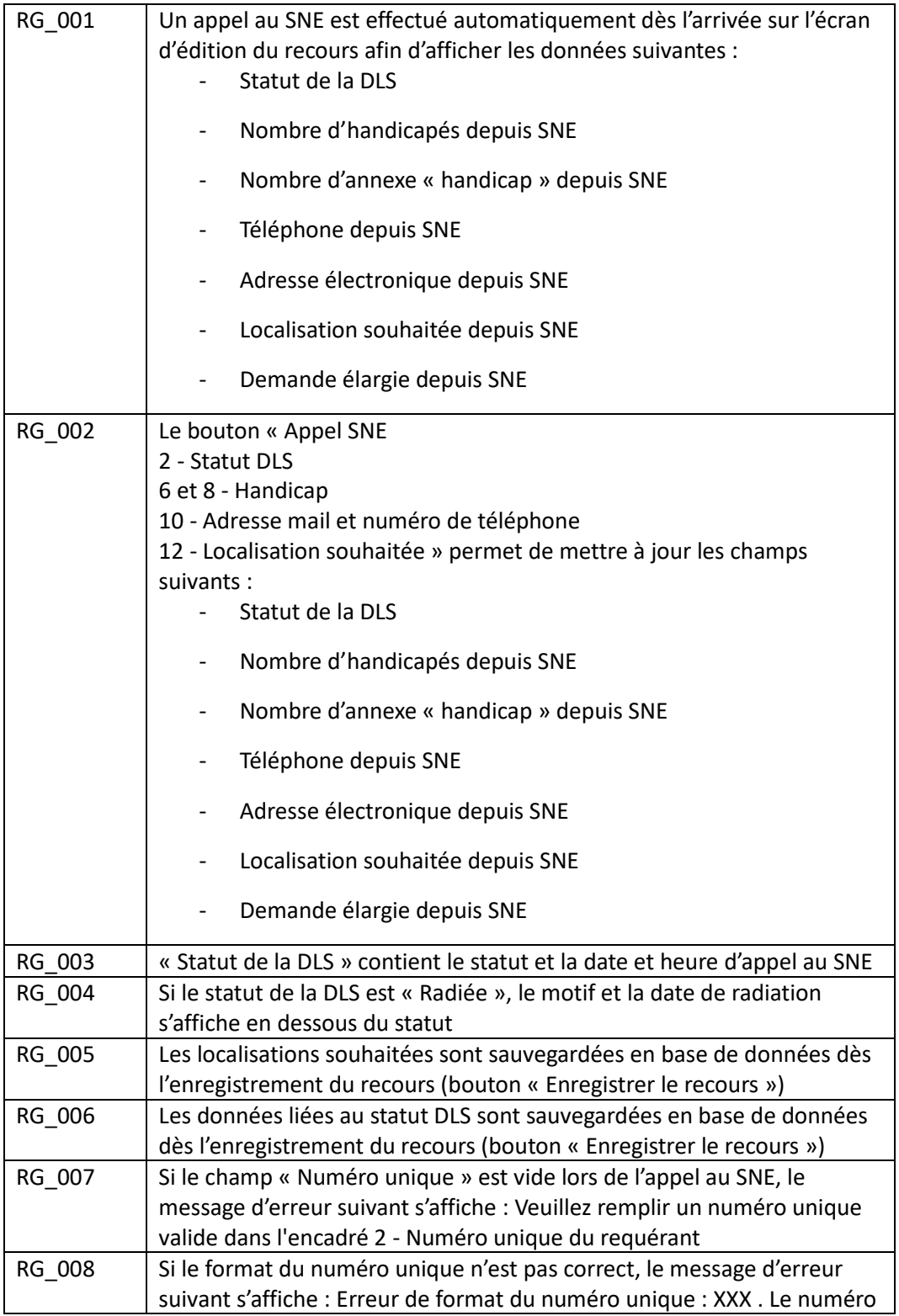

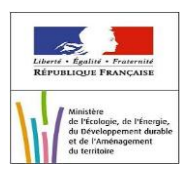

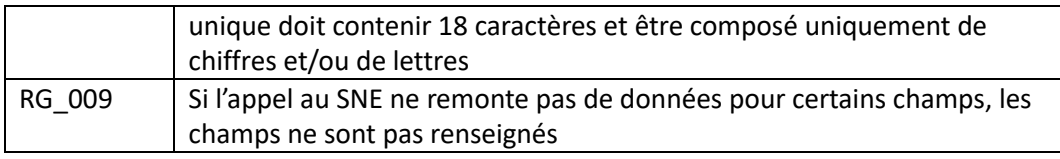

#### c. Correspondance des données

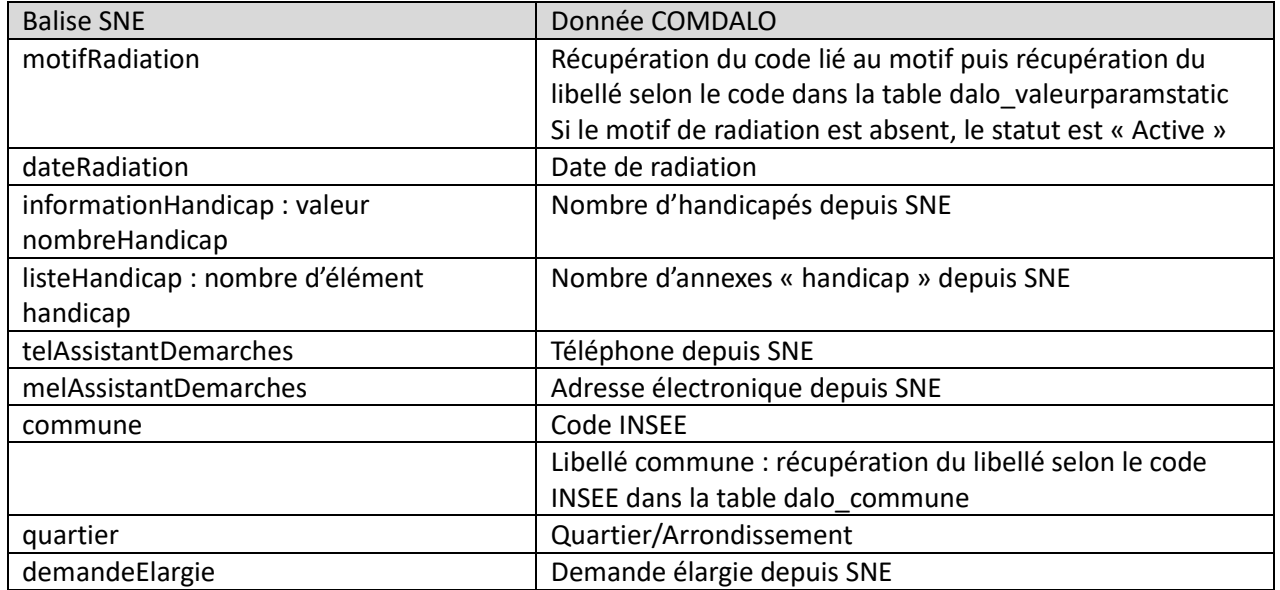